## КИЇВСЬКИЙ НАЦІОНАЛЬНИЙ ТОРГОВЕЛЬНО-ЕКОНОМІЧНИЙ **УНІВЕРСИТЕТ** СИСТЕМА УПРАВЛІННЯ ЯКІСТЮ Система забезпечення якості освітньої діяльності та якості вищої освіти

сертифікована на відповідність ДСТУ ISO 9001:2015 / ISO 9001:2015 Кафедра цифрової економіки та системного аналізу

> **ЗАТВЕРДЖЕ** вченою рало  $2020 p.)$ . А. Мазаракі ReHTH DIKALIN 04 01566

# ТЕХНОЛОГІЇ АНАЛІЗУ ДАНИХ / DATA ANALYSIS TECHNOLOGIES

# РОБОЧА ПРОГРАМА / **COURSE OUTLINE**

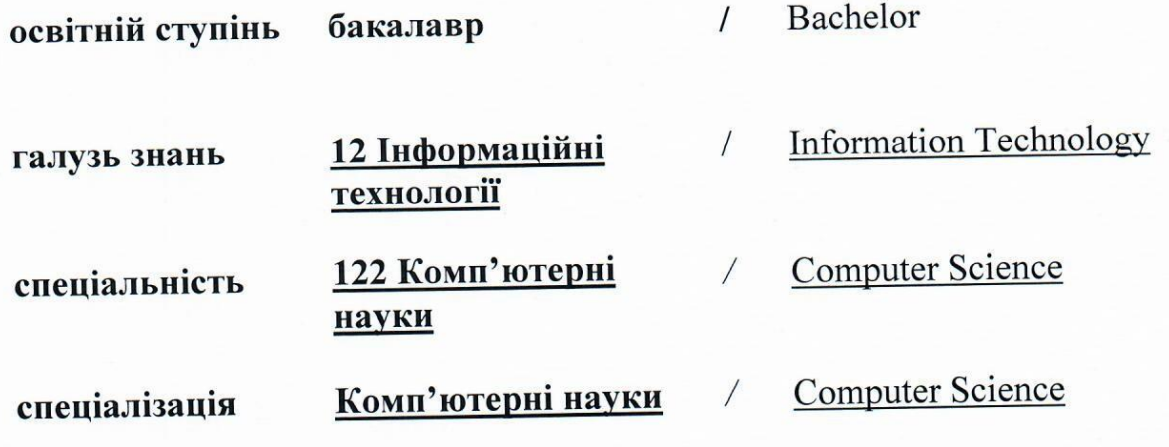

Київ 2020

### **Розповсюдження і тиражування без офіційного дозволу КНТЕУ заборонено**

Автор: А. А. Роскладка, доктор економічних наук, професор

Робочу програму розглянуто і затверджено на засіданні кафедри цифрової економіки та системного аналізу 02.11.2020 р., протокол № 4

Рецензенти: В. В. Кулаженко, кандидат економічних наук, М. Г. Шарафутдінов, директор з розвитку компанії «CenterResearch&Development», бізнес-аналітик

# **ТЕХНОЛОГІЇ АНАЛІЗУ ДАНИХ/** DATA ANALYSIS TECHNOLOGIES

# **РОБОЧА ПРОГРАМА /** СOURSE OUTLINE

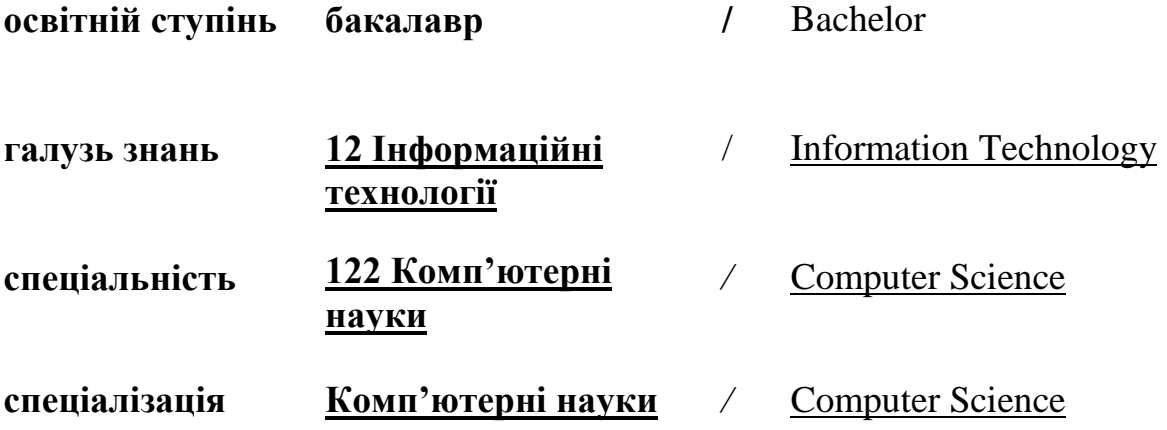

## **1. СТРУКТУРА ДИСЦИПЛІНИ ТА РОЗПОДІЛ ГОДИН ЗА ТЕМАМИ (ТЕМАТИЧНИЙ ПЛАН)**

Для вивчення дисципліни відводиться 180 год. / 6 кредиів ЄКТС (лекцій – 28 год., лабораторних занять – 28 год., самостійної роботи – 124 год.), підсумковий

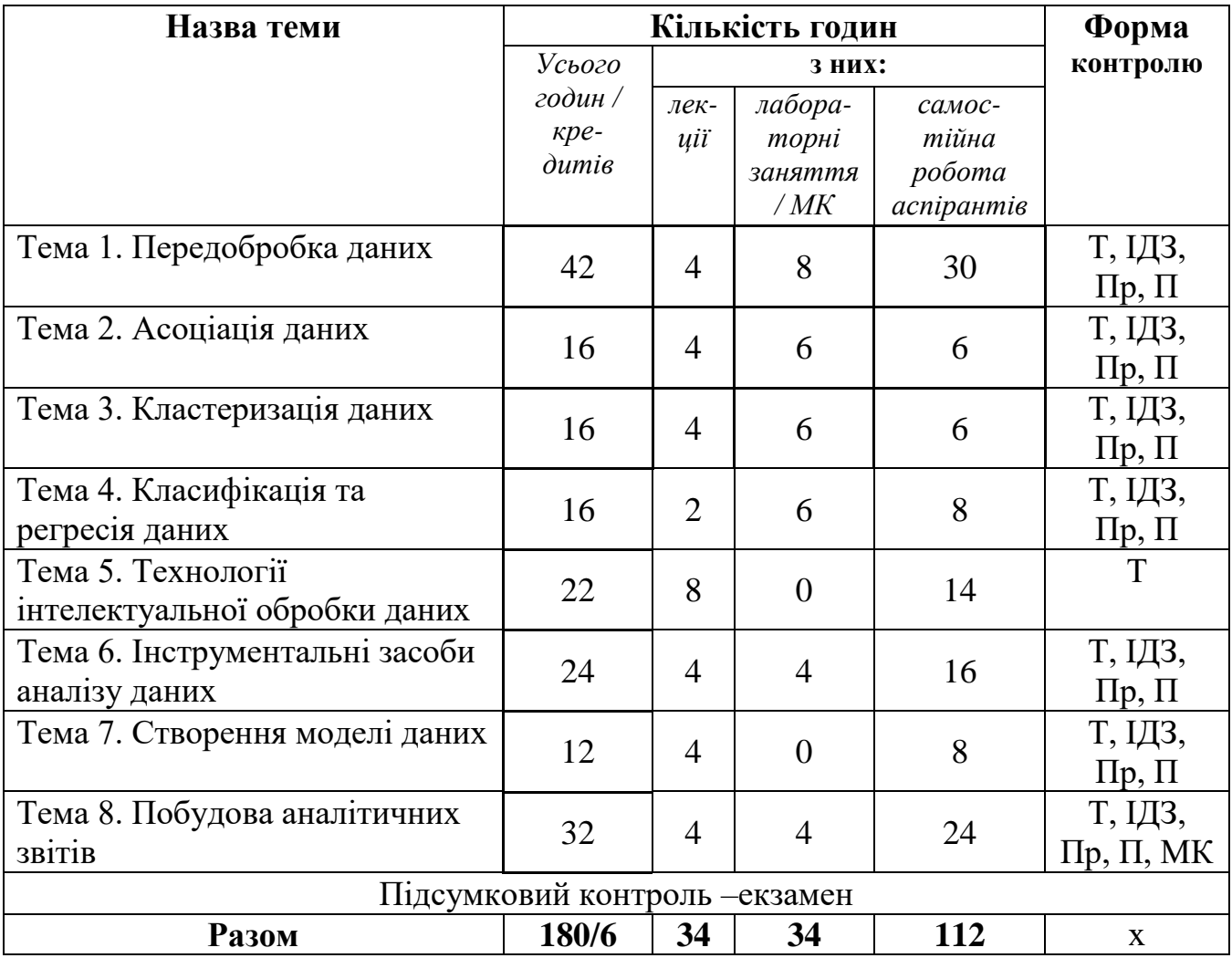

контроль – екзамен

**Примітка**: **Т** – тестування; **ІДЗ** – виконання індивідуальних домашніх завдань; **П** – перевірка індивідуальних завдань; **Пр**. – презентація індивідуального завдання; **МК –** модульний контроль.

## **2. ТЕМАТИКА ТА ЗМІСТ ЛЕКЦІЙНИХ, ПРАКТИЧНИХ (СЕМІНАРСЬКИХ) ЗАНЯТЬ І САМОСТІЙНОЇ РОБОТИ СТУДЕНТІВ**

| Результати          | Навчальна діяльність                                                                          | Робо-                 |
|---------------------|-----------------------------------------------------------------------------------------------|-----------------------|
| навчання            |                                                                                               | чий час               |
|                     |                                                                                               | здобу-                |
|                     |                                                                                               | вача,                 |
| 1                   | $\overline{2}$                                                                                | ГОД<br>$\overline{3}$ |
| Знати:              | Тема 1. Передобробка даних.                                                                   |                       |
| основні поняття     |                                                                                               |                       |
| DataScience,        | Лекція 1. Вступ у DataScience. Поняття про дані                                               | $\overline{2}$        |
| ArtificialIntellige | План лекції                                                                                   |                       |
| nce,                | 1. Поняття про дані.                                                                          |                       |
| BusinessIntelligen  | 2. Типи та види даних. Форми представлення даних.                                             |                       |
| се, етапи           | 3. Вимірювання і шкали в аналізі даних. Реліяційні<br>та                                      |                       |
| розв'язування       | багатовимірні дані. Метадані.                                                                 |                       |
| задач аналізу       | 4. Формати зберігання даних.                                                                  |                       |
| даних,              | 5. Типи наборів даних. Транзакційні дані.                                                     |                       |
| технології          |                                                                                               |                       |
| DataMining.         | Лекція 2. Перевірка якості даних. Методи та алгоритми                                         | $\overline{2}$        |
|                     | очищення даних.                                                                               |                       |
| Вміти:              | План лекції                                                                                   |                       |
| оцінювати якість    | 1. Типовий набір інструментів оцінки якості даних в аналітичній                               |                       |
| даних,              | платформі.                                                                                    |                       |
| здійснювати         | 2. Очищення від шумів і згладжування рядів даних.                                             |                       |
| консолідацію,       | Фільтрація даних. Відновлення пропущених значень.<br>3.                                       |                       |
| очищення та         | 4. Редагування аномальних значень. Методи корегування                                         |                       |
| збагачення          | аномальних значень.                                                                           |                       |
| даних.              | 5. Проблема репрезентативності. Обробка дублікатів і протиріч.                                |                       |
|                     | 6. Семплінг. Усунення незначущих факторів.                                                    |                       |
|                     | Список рекомендованих джерел:                                                                 |                       |
|                     | Основний: 1-4.                                                                                |                       |
|                     | Додатковий: 6, 8-10, 15, 26, 27.                                                              |                       |
|                     | Інтернет-ресурси: 28-30.                                                                      |                       |
|                     | Лабораторне заняття 1                                                                         | $\overline{2}$        |
|                     | Імпорт з різних джерел та первинна обробка даних у системі                                    |                       |
|                     | Loginom                                                                                       |                       |
|                     | Мета: набути практичних навичок імпорту даних у аналітичній                                   |                       |
|                     | платформі Loginom з використанням текстових файлів, файлів із                                 |                       |
|                     | роздільниками формату csv та файлів Excel.                                                    |                       |
|                     | Завдання: Виконати<br>завдання<br>імпорту<br>на<br>налаштування                               |                       |
|                     | текстового файлу в аналітичній платформі Loginom. Зберегти                                    |                       |
|                     | пакет під іменем Surname txt.lgp                                                              |                       |
|                     | Виконати<br>завдання<br>імпорту<br>налаштування<br>$\phi$ <i>auny</i><br>ma<br>i <sub>3</sub> |                       |
|                     | роздільниками в аналітичній платформі Loginom. Зберегти пакет                                 |                       |
|                     | nid іменем Surname csv.lgp                                                                    |                       |
|                     | Імпортувати доданий до завдання файл Excel. Налаштувати                                       |                       |
|                     | полів<br>імпорту.<br>munu<br>ma<br>інші<br>параметри<br>коректного                            |                       |

 1 +20% інтерактивних методів навчання виділено *курсивом*

*Побудувативізуалізатори (таблицю, статистику, графіки, діаграми тощо) для імпортованого файлу. Зберегти пакет під іменем Surname\_xls.lgp*

*Додати до пакету в Loginom декілька обробників для імпортованих наборів даних із попередніх завдань.*

#### **Лабораторне заняття 2 Оцінка якості даних**

2

**Мета:** ознайомитися з основними методами передобробки даних: фільтрація, оцінка якості даних, заповнення пропусків, редагування викидів з використанням вбудованих інструментів *Loginom*.

**Завдання**: *У файлі Food\_data.xlsx є дані про вартiсть умовного середнього набору продуктiв харчування в м. Києвi. Для прогнозування даного показника на перспективу необхідно заповнити пропуски, які візуально спостерігаються в таблиці.*

*Перетворити файл Excel у текстовий файл формату \*.txt. Імпортувати файл у систему Loginomз вірним форматуванням типів полів (рядковий, цілий). За допомогою налаштування візуалізації обрати спосіб відображення даних у вигляді таблиці та діаграми. Для ліквідації проблем із даними використати майстер обробки «Imputation» (Заповнення пропусків), встановивши при налаштуванні опцію обробки як упорядкованого набору. Переконатися, що після обробки дані приймуть вигляд, придатний для подальшого аналізу.*

*Перейменувати гілку з імпортом файлу Food\_data.txt, щоб її назва відображала зміст виконаної переобробки даних.*

#### **Лабораторне заняття 3 Очищення даних**

**Мета:** ознайомитися з основними методами очищення даних: парціальна передобробка, спектральна передобробка, факторний аналіз, кореляційний аналіз, усунення дублікатів і протиріч з використанням вбудованих інструментів *Loginom*.

**Завдання**: *Виконатиспектральну обробку з даними файлу «Trade.txt». В якості візуалізації обрати діаграму з неперервними лініями зеленого кольору. Виконатифакторний аналіз даних з файлу «Anketa1.txt». Виконати імпорт файлу та встановити вірні типи полів (рядковий, цілий, логічний).Залишити три фактори з чотирьох для подальшої обробки.Визначити інтервал порогу значущості, при якому з множини чотирьох факторів залишається тільки три.В таблиці залишити для відображення тільки значення трьох факторів впливу, імені, прізвища та ймовірного результату щодо повернення кредиту.*

*Виконатикореляційний аналіз даних з файлу «region.txt». Виконати імпорт файлу та встановити вірні типи полів (рядковий, цілий, дійсний).Встановити ручний вибір незначущих факторів і обрати фактори «Середня за місяць нарахована заробітна плата», «Основні фонди в економіці», «Об'єм промислової продукції», «Інвестиції в основний капітал». Поріг значущості встановлюємо на рівні 0,3. Виявити дублікати на прикладі даних файлу «Anketa.txt».*

 $\mathfrak{D}$ 

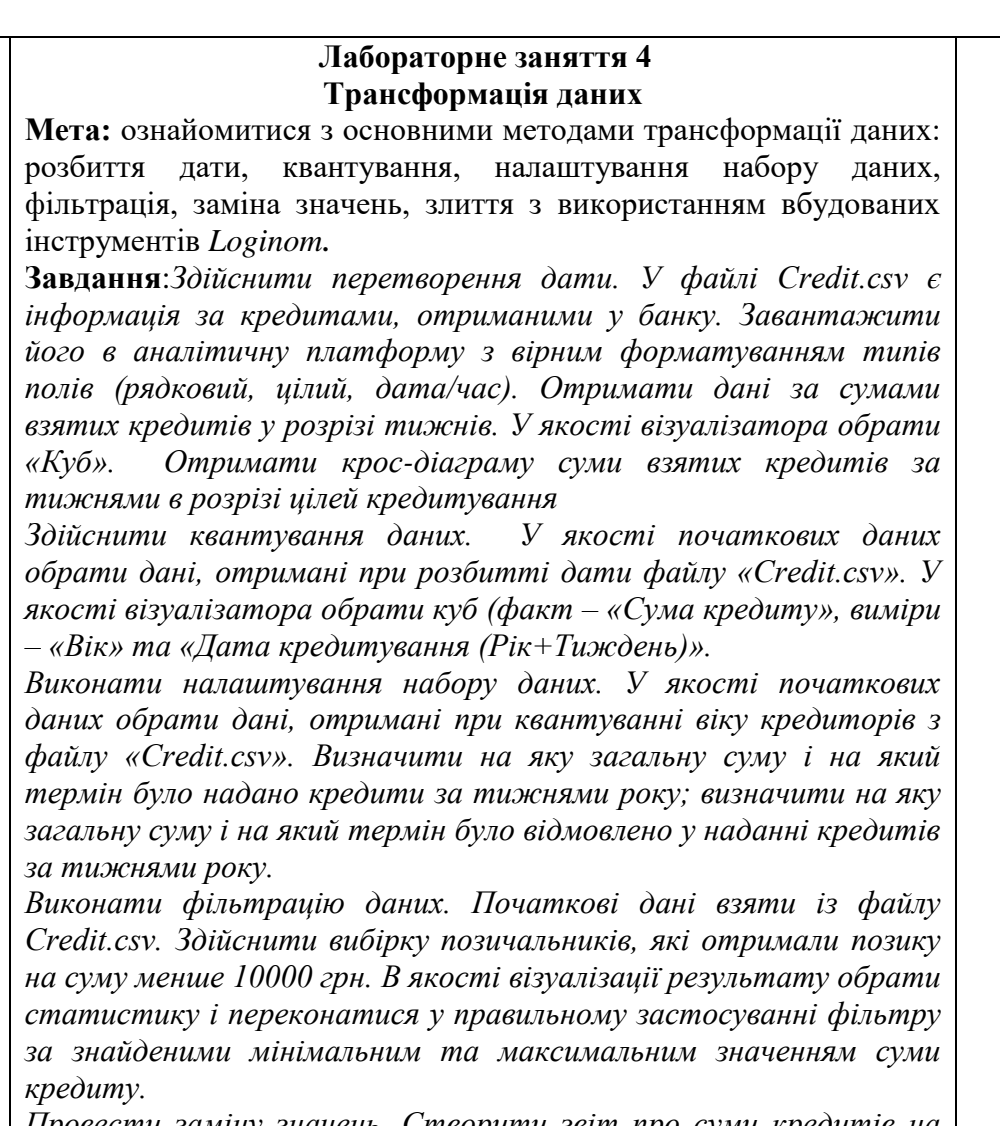

*Провести заміну значень. Створити звіт про суми кредитів на різні цілі у розрізі статі позичальників. В якості візуалізації результату обрати куб (факт – «Сума кредиту», виміри – «Стать» та «Мета кредитування»)* 

*Виконати злиття даних. Початкові дані взяти із файлів TradeSales.txt (обсяги продажів) та TradeRest.txt (обсяги залишків). Додати до даних про продажі дані про відповідні залишки. Для злиття даних вибрати майстер обробки «Join» (Злиття) і в ньому – вузол із залишками, з яким необхідно з'єднати дані за типом «Внутрішнє з'єднання».* 

**Самостійна робота:** опрацювання матеріалу лекцій, підготовка до лабораторних занять з теми «Передобробка даних», ознайомлення з основною та додатковою літературою, інтернетресурсами, виконання індивідуальних завдань з використанням комп'ютера.

*Індивідуальна робота*:

Розробити шаблон пакету в системі *Loginom*. В розробленому пакеті передбачити процедури імпорту даних із текстового файлу, файлу формату *csv,* файлу *Excel.* У шаблоні передбачити приєднання різних обробників подій. Використати всі можливі візуалізатори передобробки даних.

Використати розроблений шаблон для виконання лабораторних робіт за темою «Передобробка даних»

30

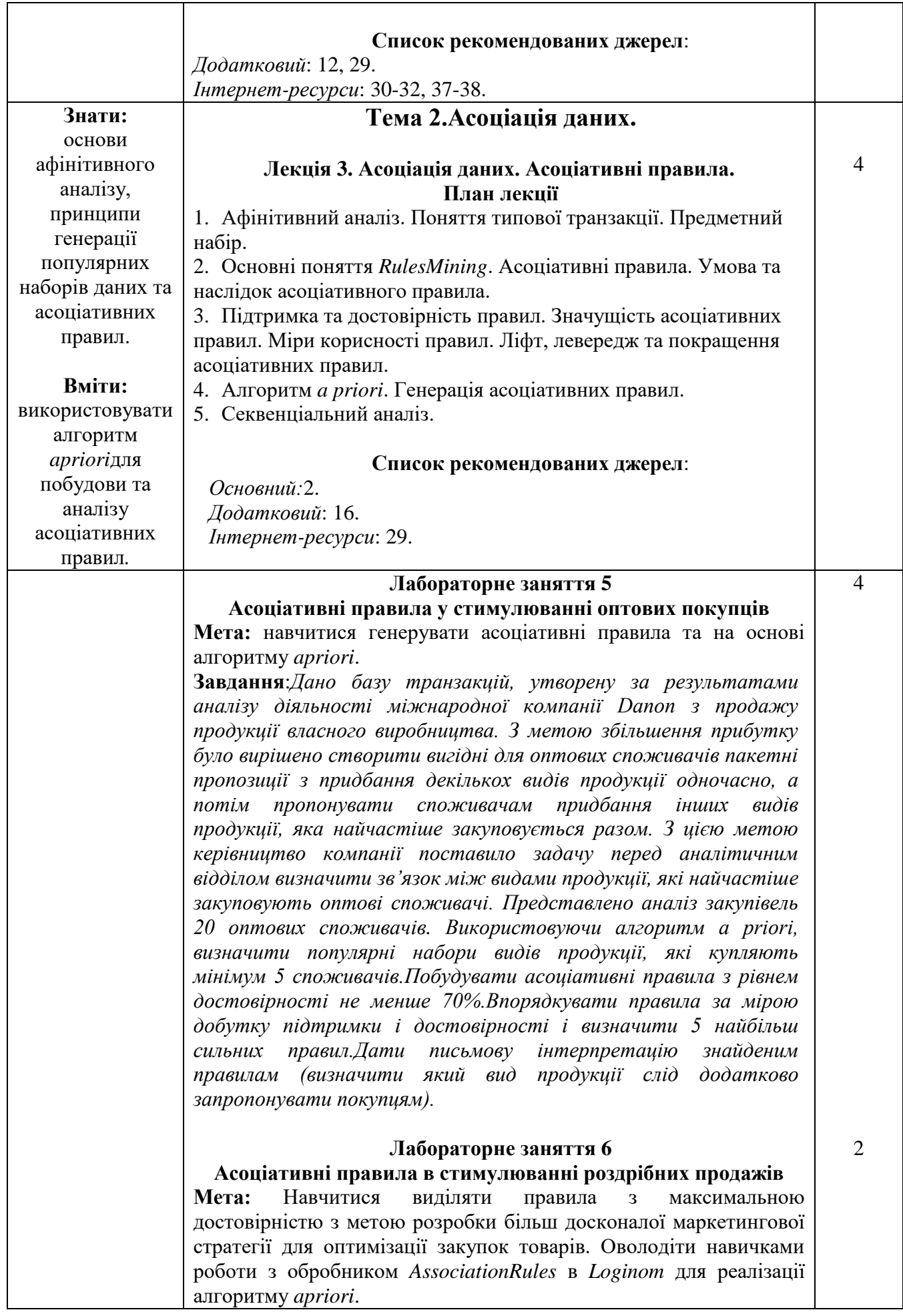

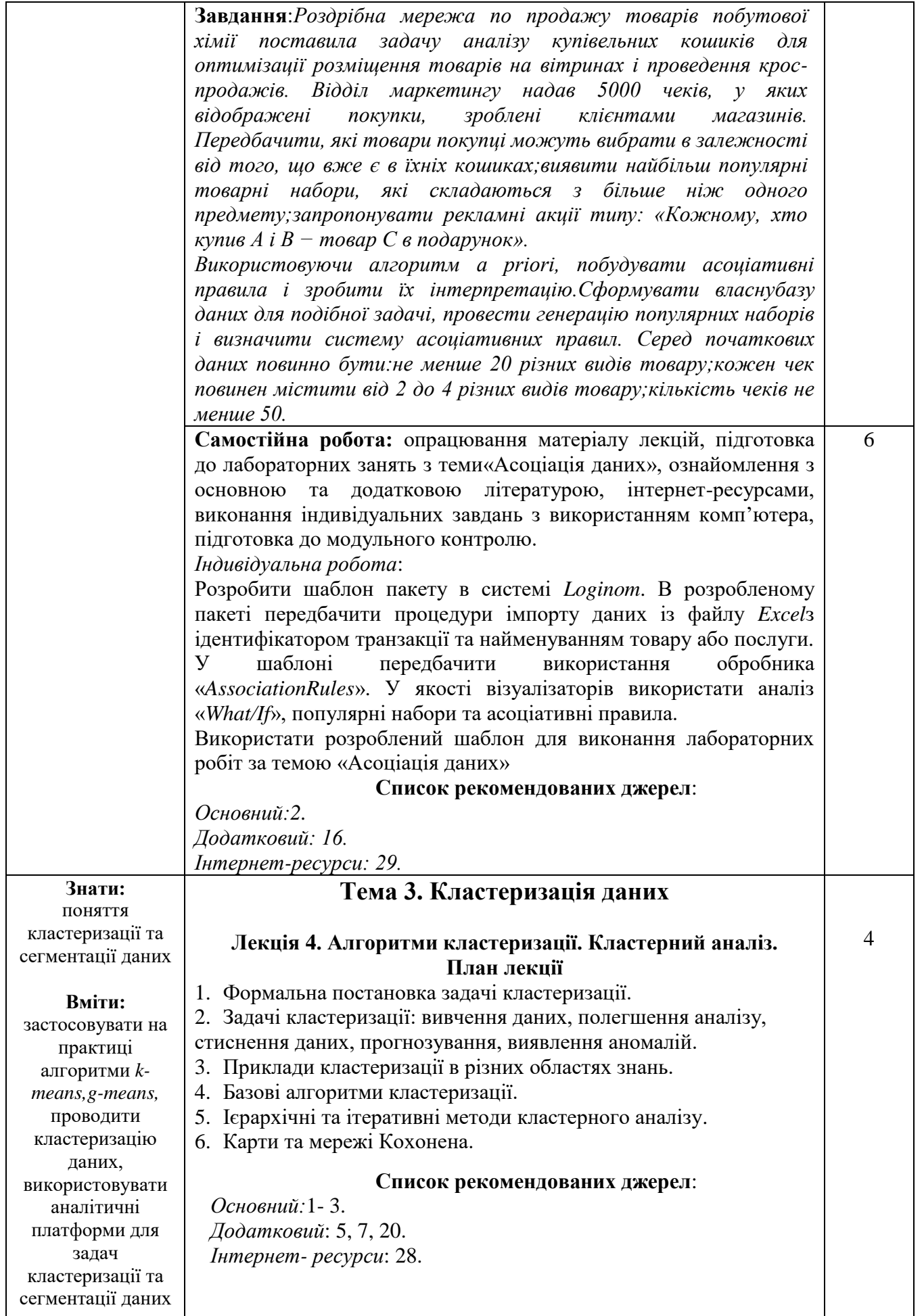

#### **Лабораторне заняття 7**

#### **Алгоритм k-means. Загальні принципи кластеризації.**

**Мета:** набуттяпрактичнихнавичокроботи з алгоритмом кластеризації*k-means*.

**Завдання**: *Дано 10 об'єктів (A, B, C, D, E, F, G, H, I, K), які представлено координатами точок на площині. Використовуючи алгоритм k-means, провести кластерний аналіз даних, розбивши початкову множину точок на 2 кластери. За початкові центри кластерів прийняти точки Eі J.Використовуючи алгоритм kmeans, провести кластерний аналіз даних, розбивши початкову множину точок на 3 кластери. За початкові центри кластерів прийняти точки A, Fі J.Порівняти отримані результати і обрати оптимальну кількість кластерів. На кожному етапі кластерного аналізу провести візуалізацію результатів розбиття на кластери. Для визначення належності об'єкта до певного кластеру використати евклідову відстань та відстань Манхеттена.* 

#### **Лабораторне заняття 8**

#### **Сегментація даних на основі карт Кохонена**

**Мета:** набуття навичок роботи з обробником і візуалізатором*Self-OrganizingNetworks* в процесі розв'язування бізнес-задачі сегментації в *Loginom*.

**Завдання**: *Керівництвофілії регіональної телекомунікаційної компанії, яка надає послуги мобільного зв'язку, поставило задачу сегментації абонентської бази. Її цілі полягають в наступному:*

- *побудова профілів абонентів шляхом виявлення їх схожої поведінки в плані частоти, тривалості та часу дзвінків, а також щомісячних витрат;*

- *оцінка найбільш і найменш прибуткових сегментів.*

*Ця інформація може в подальшому використовуватися для:*

- *розробки маркетингових акцій, направлених на визначення групи клієнтів;*

- *розробки нових тарифних планів;*

- *оптимізації витрат на адресну SMS-розсилку про нові послуги і тарифи;*

- *попередження відтоку клієнтів у інші компанії.*

*Вихідні дані представлені у вигляді файлу mobile.txt.*

*Розв'язати бізнес-задачу сегментації абонентів за допомогою підходу, який базується на алгоритмі Кохонена і складається з двох кроків:кластеризація об'єктів алгоритмом Кохонена; побудова та інтерпретація карти Кохонена.*

**Самостійна робота:** опрацювання матеріалу лекцій, підготовка до лабораторних занять з теми«Кластеризація даних», ознайомлення з основною та додатковою літературою, інтернетресурсами, виконання індивідуальних завдань з використанням комп'ютера, підготовка до модульного контролю. *Індивідуальна робота*: Розробити шаблон пакету в системі *Loginom*для проведення кластеризації даних. В розробленому пакеті передбачити 6

процедури імпорту даних із файлу *Excel*з характеристиками об'єктів, що підлягають кластеризації.У шаблоні передбачити використання обробників «*Clustering*», «*TransactionClustering*»,

2

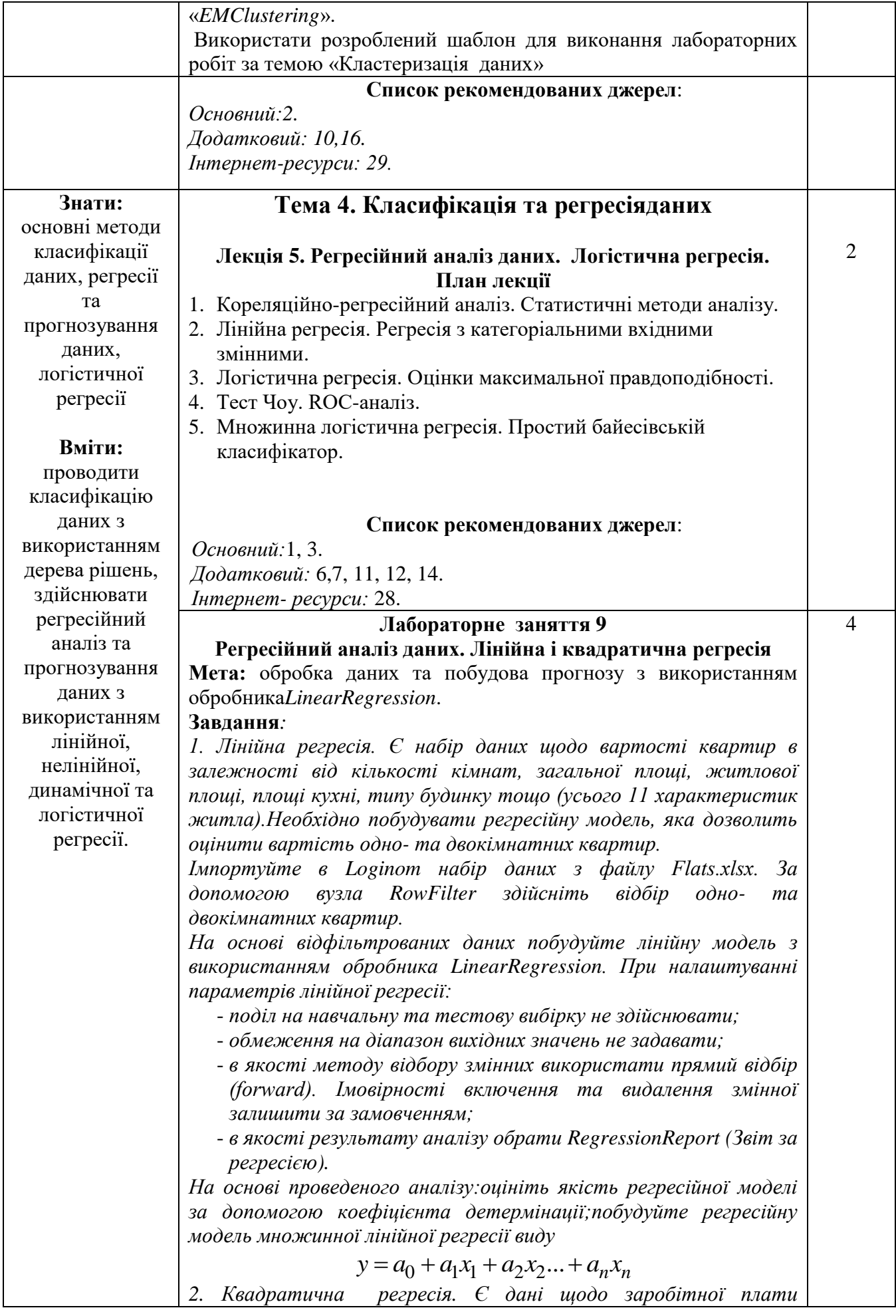

*робітників, їх вік та стаж.Необхідно визначити залежність заробітної плати від віку робітників.*

*Імпортуйте в Loginom набір даних з файлу Salary.xlsx.Налаштуйте типи полів згідно із даними у файлі імпорту. При виборі засобів відображення результату оберіть таблицю та діаграму залежності заробітної плати від стажу робітника.*

*За допомогою вузла Sort здійсніть упорядкування записів вибірки за зростанням заробітної плати. У якості засобів відображення результату оберіть таблицю та діаграму залежності заробітної плати від віку робітника*

*Зобразити залежність заробітної плати від віку робітників за допомогою моделі квадратичної регресії:*

# $y = a_0 + a_1 x + a_2 x^2$

*Звести модель до лінійного вигляду шляхом введення додаткового стовпця «Вік у квадраті». Для цього використати метод обробки Calculator. У якості засобів відображення результату оберіть таблицю.*

*Побудувати модель регресії з використанням майстра обробки LinearRegression. При налаштуванні параметрів лінійної регресії:*

- *поділ на навчальну та тестову вибірку не здійснювати;*
- *обмеження на діапазон вихідних значень не задавати;*
- *в якості метода відбору змінних використати повне включення (Enter). Імовірності включення та видалення змінної залишити за замовченням;*
- *в якості результату аналізу обрати RegressionReport (Звіт за регресією)та Diagram (Діаграма).*

2

*На основі проведеного аналізуоцініть якість регресійної моделі за допомогою коефіцієнта детермінації.*

#### **Лабораторне заняття 10**

#### **Логістична регресія. Оцінка кредитоспроможності позичальників.**

**Мета:** побудова моделі бінарної логістичної регресії та визначення рівня її якості.

**Завдання:** *Є набір даних про кредитні історії 700 клієнтів банку і 150 клієнтів, які мають намір звернутися до банку за кредитом. Інформація про клієнтів банку містить такі дані: вік, освіта, стаж комерційної діяльності, кількість повних років постійного місця проживання, річний дохід (у тисячах доларах США), борги (% від річного доходу), борги за кредитною картою (тисяч доларів США), інші борги (тисяч доларів США). Для клієнтів банку зазначається, чи є він боржником банку.*

*Необхідно, використовуючи 70% випадкову вибірку клієнтів, які вже брали кредит у банку, побудувати регресійну логістичну модель, яка дозволить передбачити неповернення кредиту клієнтом. Використовуючи 30% клієнтів, що залишилися, необхідно з'ясувати ступінь придатності побудованої моделі для передбачення випадків неповернення кредиту клієнтами банку. Визначити, які змінні можуть бути виключені з моделі без втрати її якості.*

*Імпортувати в Loginom набір даних з файлу BankCredit.xlsx.* 

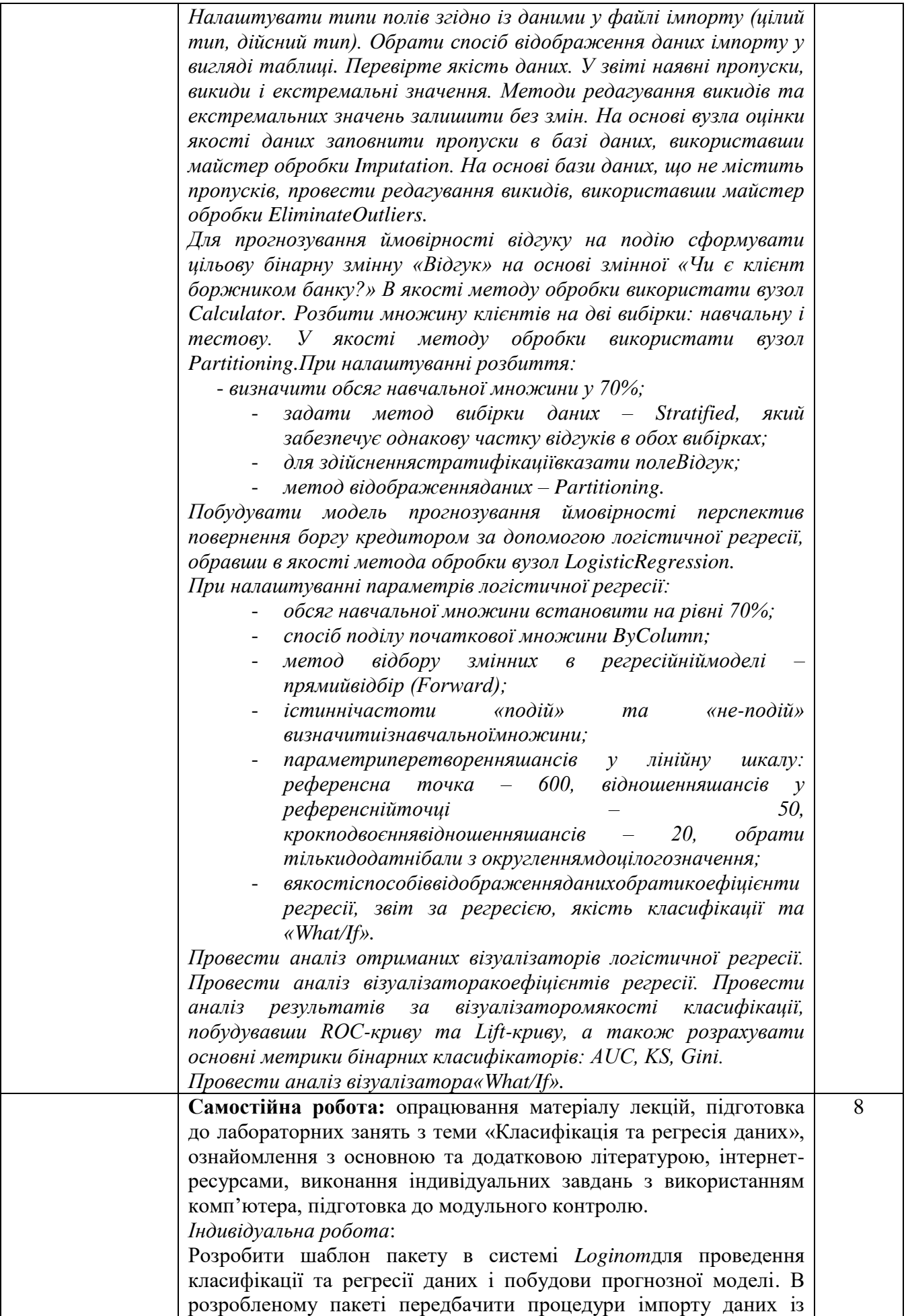

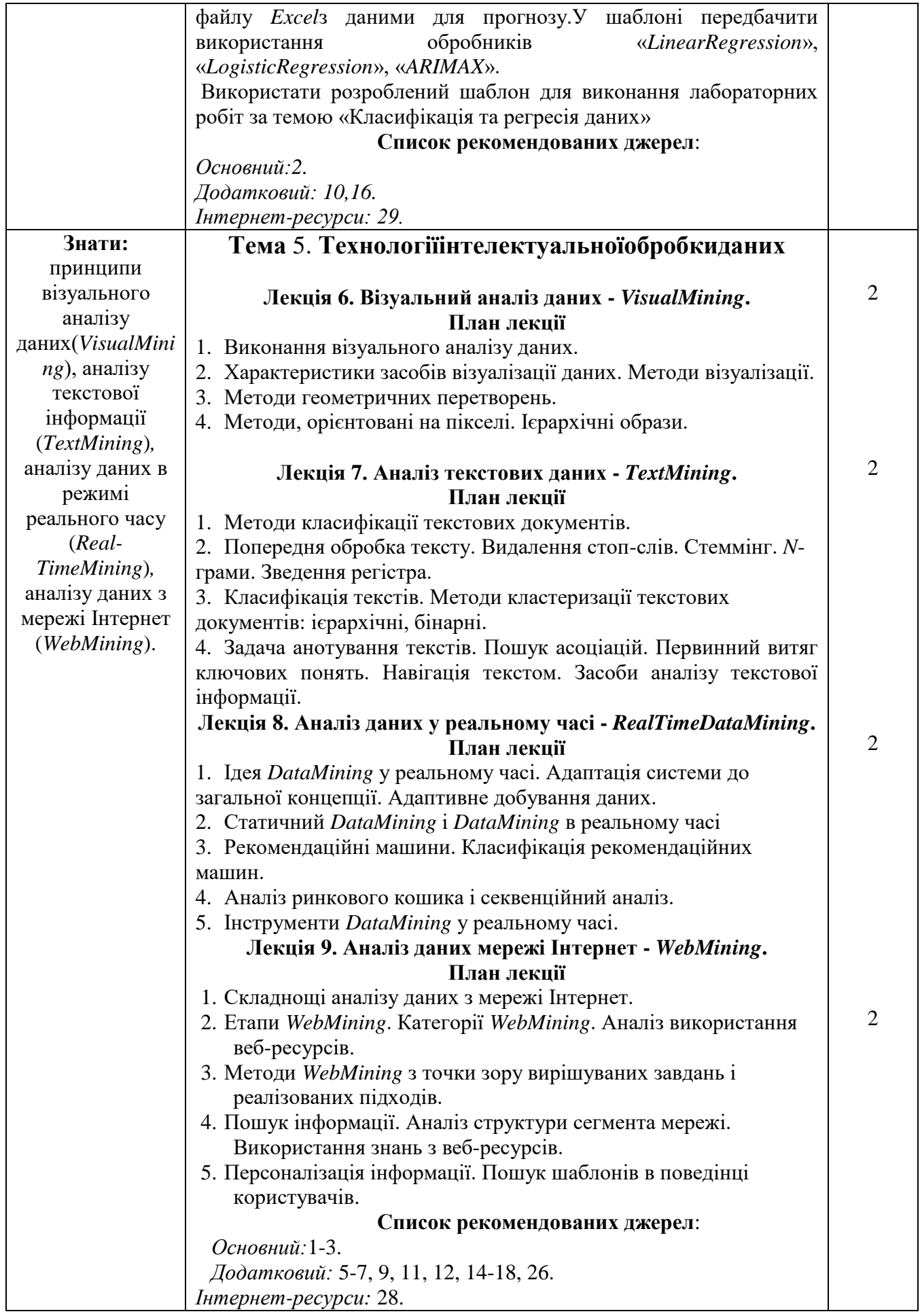

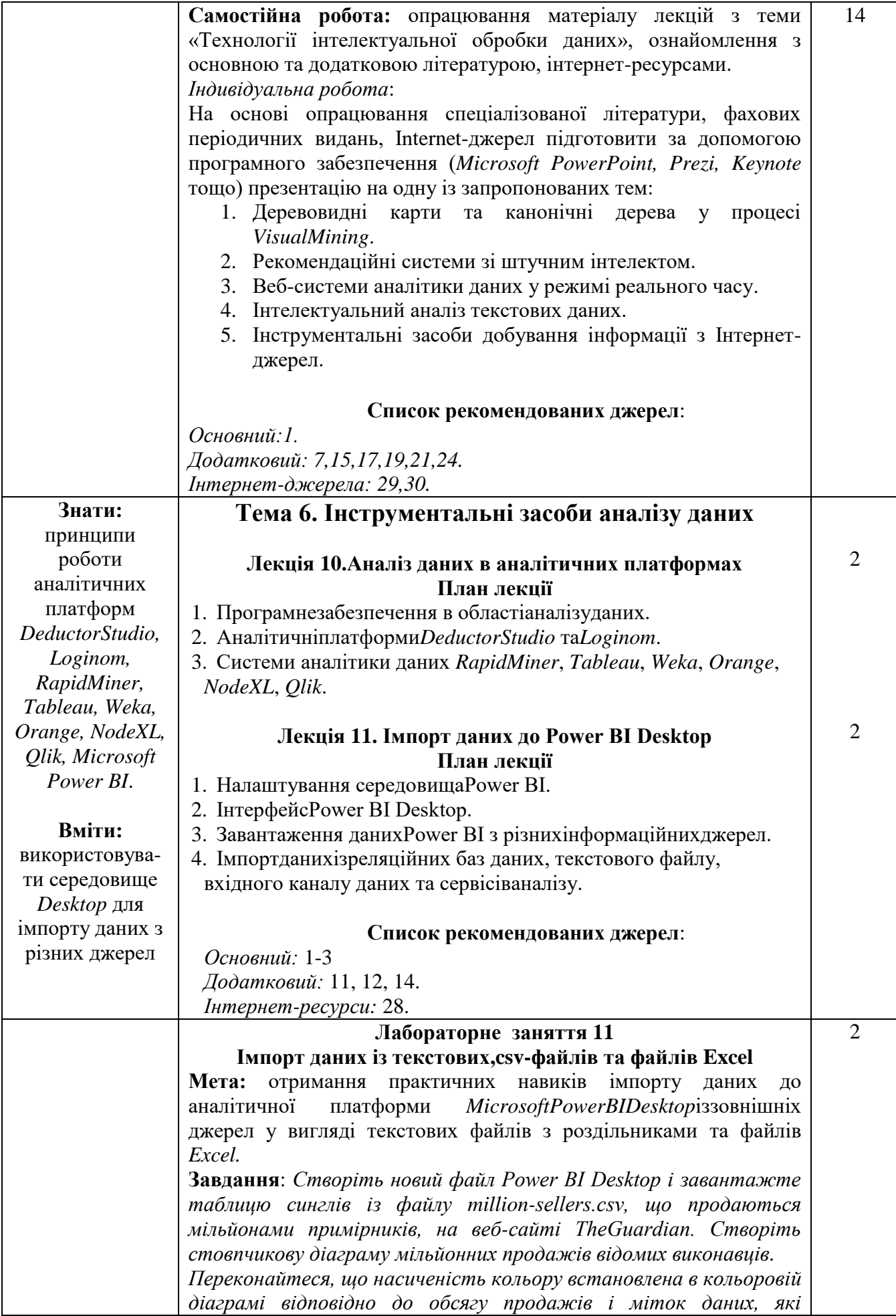

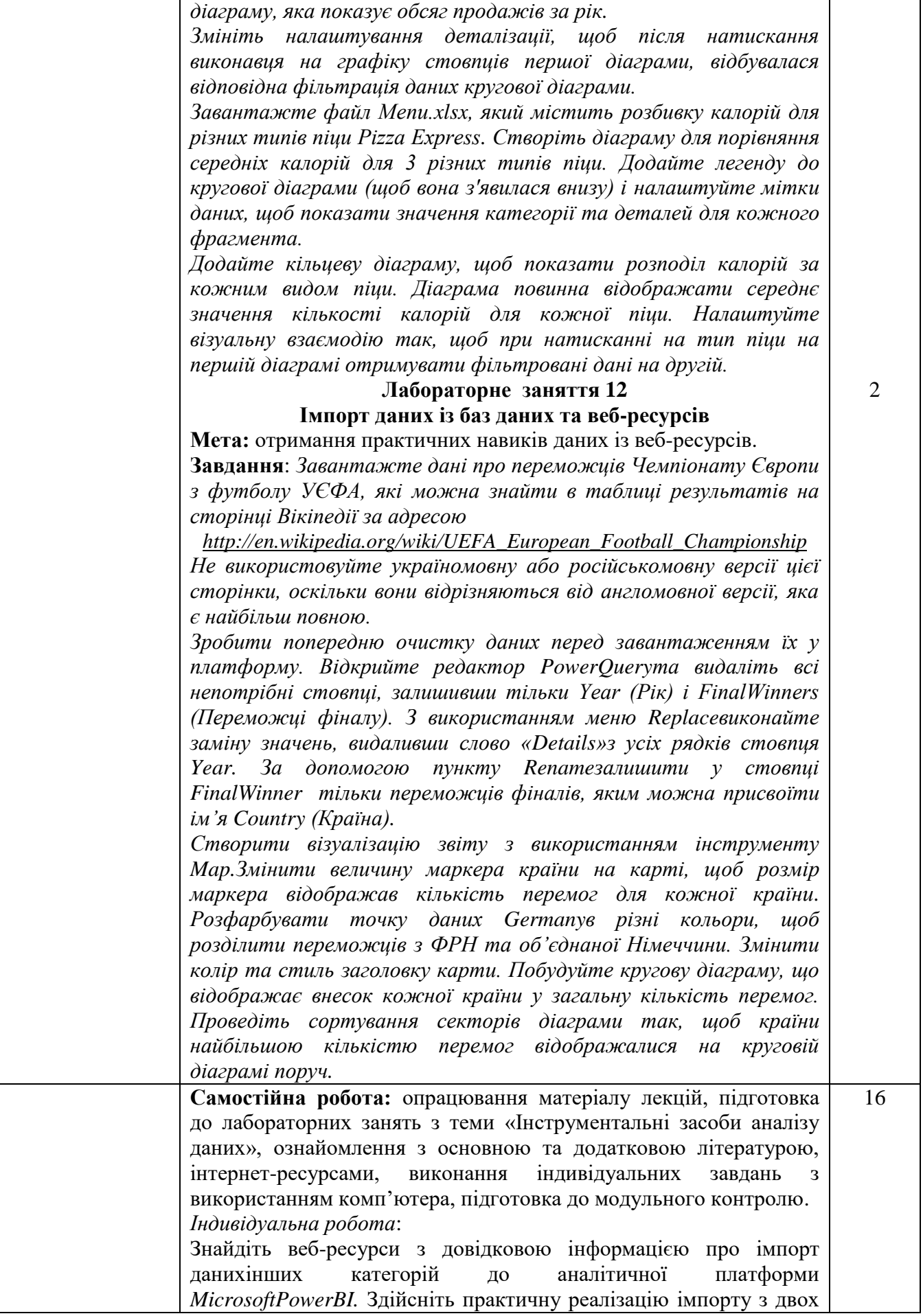

*застосовуються в кожному рядку стовпців. Створіть кругову* 

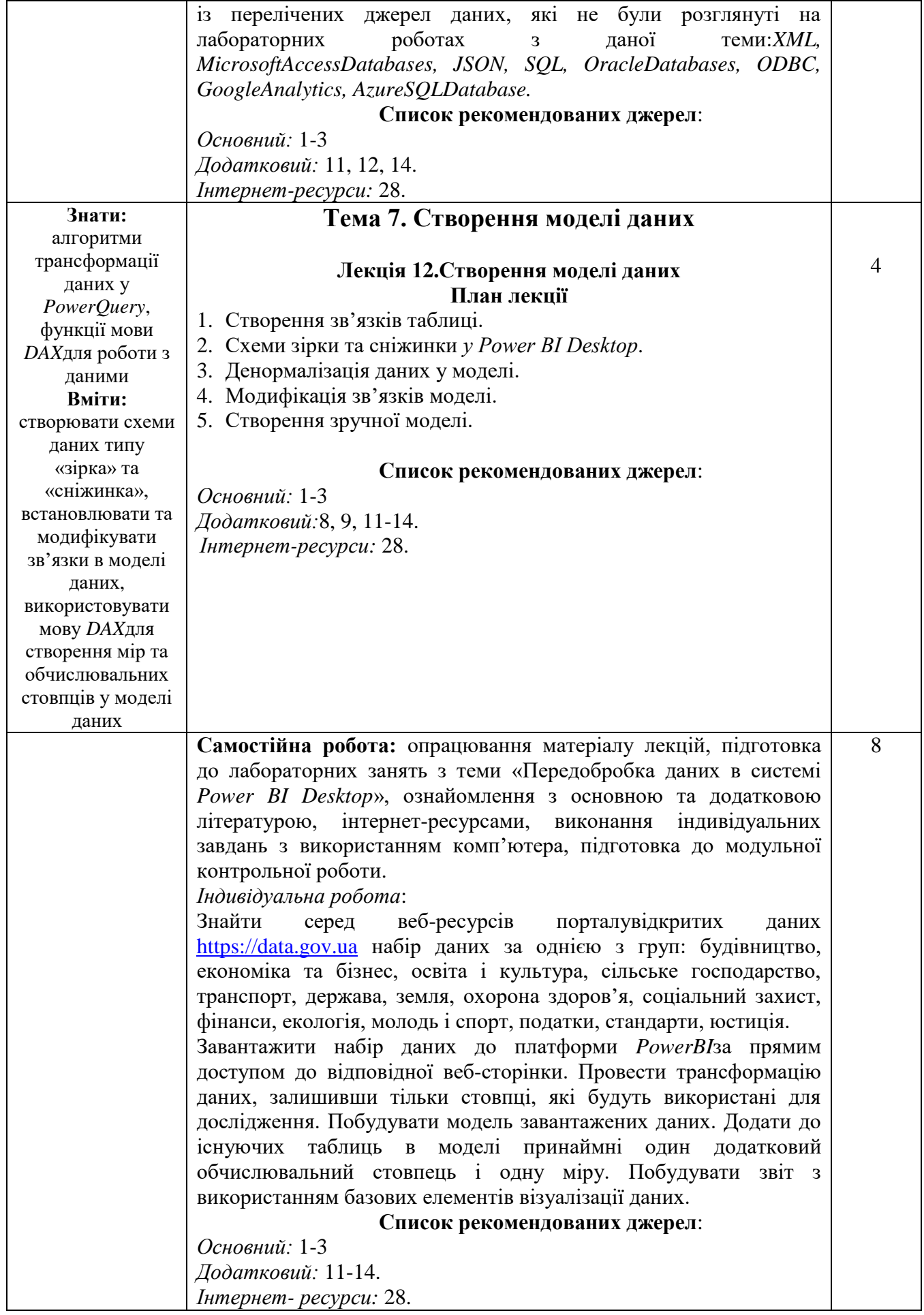

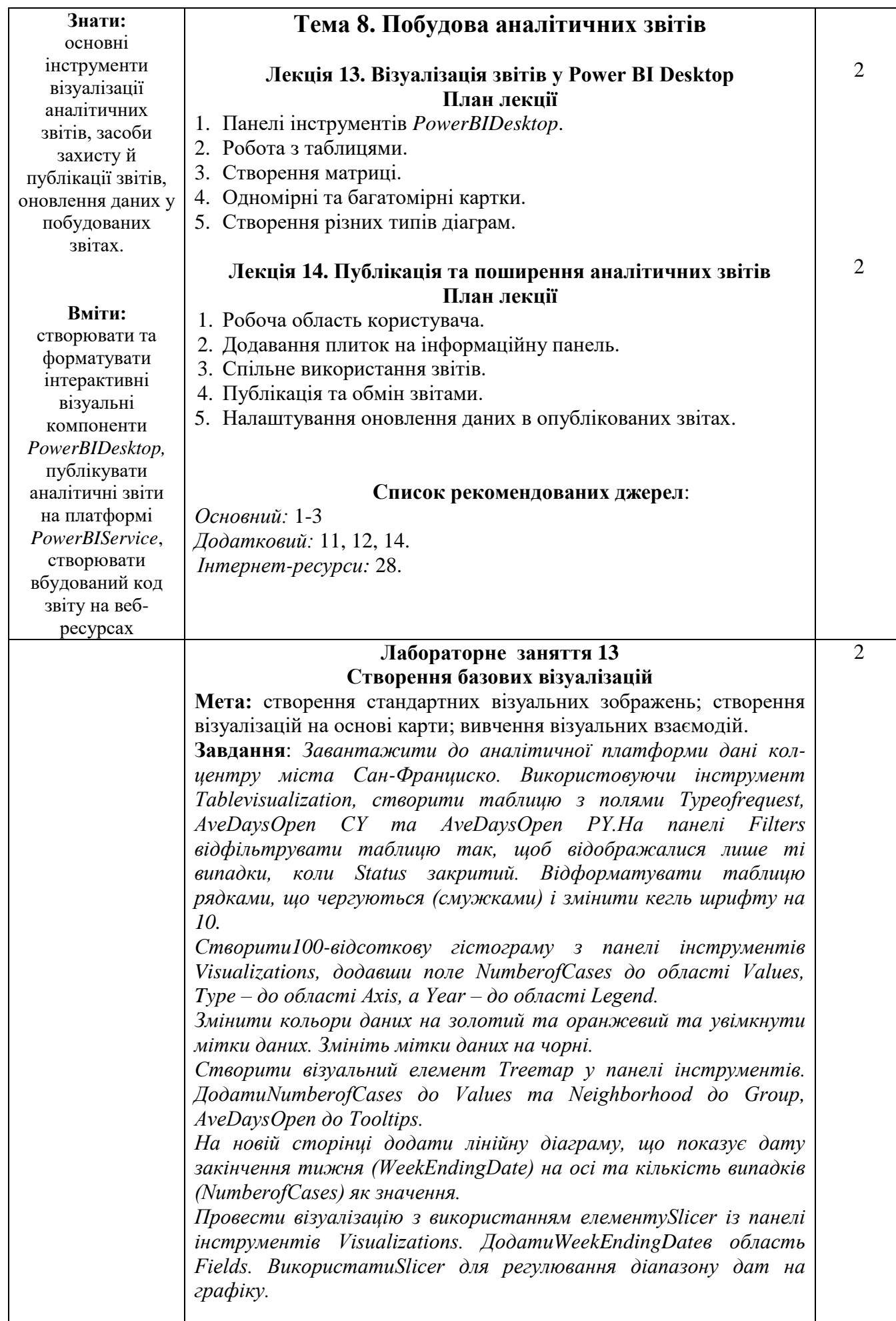

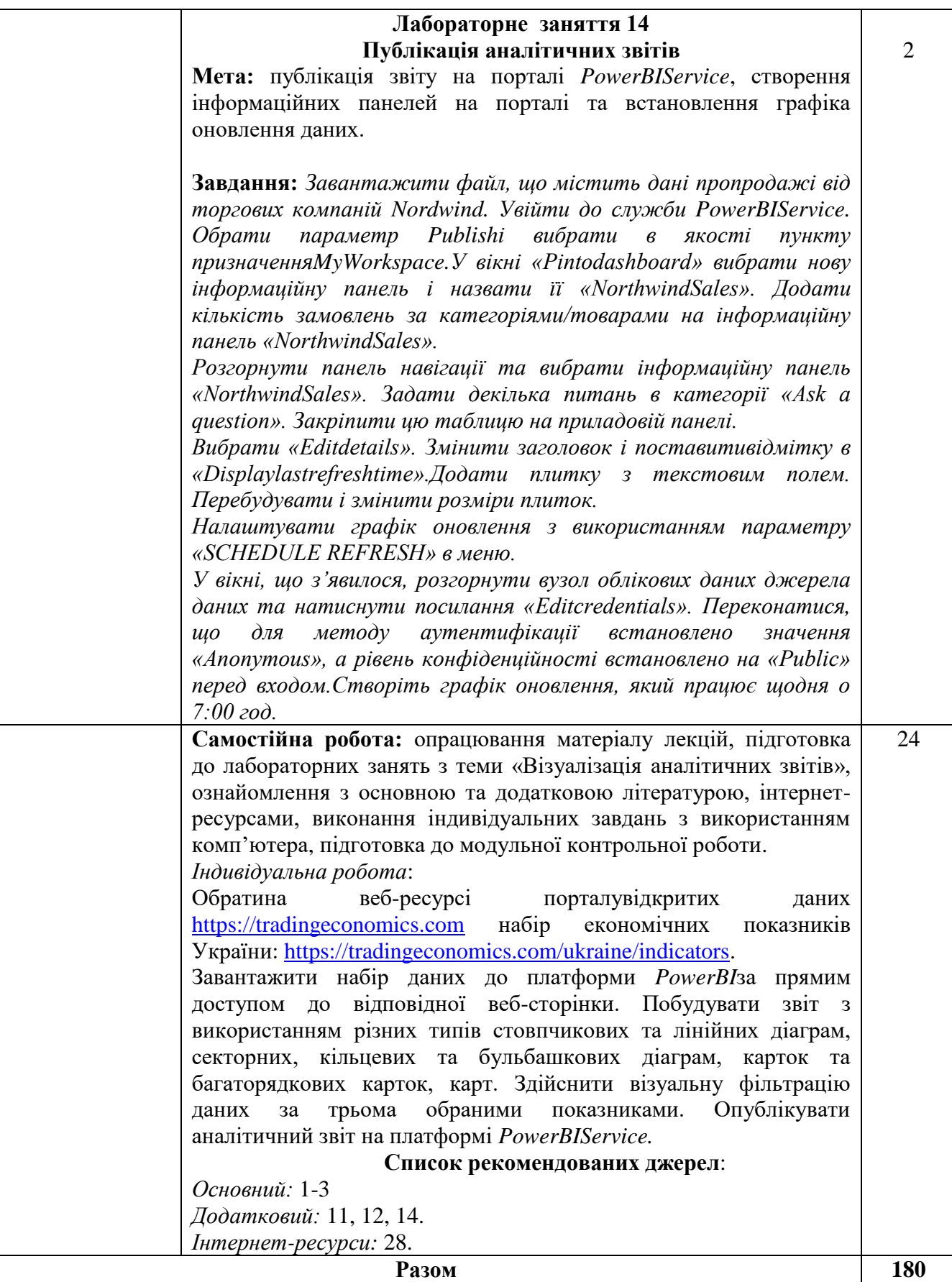

### 3. СПИСОК РЕКОМЕНДОВАНИХ ДЖЕРЕЛ *Основний*

- 1. Cuesta H., Kumar S. PracticalDataAnalysis.Birmingham : PacktPublishingLtd, 2016. 316 p.
- 2. DataScience&BigDataAnalytics: Discovering, Analyzing, VisualizingandPresentingData [/EMC EducationServices.](https://www.amazon.com/s/ref=dp_byline_sr_ebooks_1?ie=UTF8&field-author=EMC+Education+Services&text=EMC+Education+Services&sort=relevancerank&search-alias=digital-text) Indianapolis JohnWiley&Sons, Inc, 2015. 432 p.
- 3. Microsoft Power BI Cookbook: CreatingBusinessIntelligenceSolutionsofAnalyticalDataModels, Reports, andDashboards. Birmingham : PacktPublishingLtd, 2017. 802 p.
- 4. *Roskladka A., Ivanova O., Kulazhenko V. Data Scientist: a glanceintothefuture // Зовнішня торгівля: економіка, фінанси, право*. 2019. № 3. C. 109-120

### *Додатковий*

- *5. Гнатієнко Г. М., Снитюк В. Є. Експертні технології прийняття рішень: монографія. Київ : Маклаут, 2008. 444 с.*
- 6. Матвійчук А. В. Штучний інтелект в економіці: нейронні мережі, нечітка логіка: монографія. Київ : КНЕУ, 2011. 439 с.
- 7. Олійник А. О., Субботін С. О., Олійник О. О. Інтелектуальний аналіз даних: навч. посібн. Запоріжжя : ЗНТУ, 2012. 278 с.
- 8. Adamson C. MasteringDataWarehouseAggregates: SolutionsforStarSchemaPerformance. WileyPublishingInc., 2006. 318 p.
- 9. Albright S. C., Winston W., Zappe C. DataAnalysisandDecisionMaking. Boston : CengageLearning, 2016. 948 p.
- 10.Cao L., Yu P. S., ZhangC., Zhang H. DataMiningforBusinessApplications. SpringerScience; BusinessMedia, 2008. 402 p.
- 11.Coodley M. O. Introductionto Microsoft Power BI: bringyourdatatolife! CreateSpaceIndependentPublishingPlatform, 2016. 128 p.
- 12.Etaati L. AdvanceAnalyticswithPower BI and R. Auckland : RadacadSystemsLimited, 2017. 179 p.
- 13.Fabrice G., Hamilton N. J.QualityMeasuresinDataMining. Berlin; Heidelberg: Springer-Verlag, 2007. 361 p.
- 14.Ferrari A., Russo M. Introducing Microsoft Power BI. Redmond : Microsoft Press, 2016. 407 p.
- 15.Han J., Kamber M. DataMining: ConceptsandTechniques. MorganKaufmannPublishers, 2006. 800 p.
- 16.LinoffG. [S. D](https://www.amazon.com/s/ref=dp_byline_sr_book_1?ie=UTF8&text=Gordon+S.+Linoff&search-alias=books&field-author=Gordon+S.+Linoff&sort=relevancerank)ataAnalysisUsing SQL and Excel. Indianapolis: Wiley, 2015. 792  $p$ .
- 17.LinoffG. [S.,B](https://www.amazon.com/s/ref=dp_byline_sr_book_1?ie=UTF8&text=Gordon+S.+Linoff&search-alias=books&field-author=Gordon+S.+Linoff&sort=relevancerank)erry M. J. A. DataMiningTechniques: ForMarketing, Sales, andCustomerRelationshipManagement. Indianapolis: Wiley, 2011. 888 p.
- 18[.Milton](https://www.amazon.com/Michael-Milton/e/B002J6D0BE/ref=dp_byline_cont_book_1) M. HeadFirstDataAnalysis: A learner'sguidetobignumbers, statistics, andgooddecisions. Sebastopol: [O'ReillyMedia,](https://rozetka.com.ua/ua/tehnicheskaya-literatura-instruktsii-rukovodstva/c4326663/izdatelstvo-73719=410308/) 2009. 435 p.
- 19.RapidMiner: DataMiningUseCasesandBusinessAnalyticsApplications / EditedbyMarkusHofmann&RalfKlinkenberg. Minneapolis : CRC Press, 2004. 518 p.
- 20.UptonG. Categoricaldataanalysisbyexample. NewJersey: JohnWiley&SonsInc, 2017. 198 p.
- 21.Witten I. H., EibeF., HallM. A. Datamining: practicalmachinelearningtoolsandtechniques. MorganKaufmannPublishers, 2011. 630 p.
- 22.Лысенко Ю.Г., Н. Н. Иванов Н. Н., Минц А. Ю. Нейронные сети и генетическиеалгоритмы : учебн. пособ. Донецк : ООО «Юго-Восток, Лтд», 2003. 265 с.
- 23.Олійник А. О., Субботін С. О., Олійник О. О. Неітеративні, еволюційні та мультиагентні методи синтезу нечіткологічних і нейромережних моделей : монографія. Запоріжжя : ЗНТУ, 2009. 375 с.
- 24.Рідкокаша А.А., Голдер К. К. Основи систем штучного інтелекту : навч. посібн. Черкаси : ВІДЛУННЯ-ПЛЮС, 2002. 240 с.
- 25.Руденко О. Г., Бодянський Є. В. Штучні нейронні мережі. Харків : Компанія СМІТ, 2006. 404 с.
- 26.Ситник В. Ф.,Краснюк М. Т. Інтелектуальний аналіз даних (дейтамайнінг) : навч. посібн.Київ : КНЕУ, 2007. 376 с.
- 27.Субботін С. О. Подання й обробка знань у системах штучного інтелекту та підтримки прийняття рішень : навч. посібн. Запоріжжя : ЗНТУ, 2008. 341 с.

### *Інтернет-ресурси*

- 28.Microsoft Power BI GuidedLearning URL: [https://docs.microsoft.com/uk](https://docs.microsoft.com/uk-ua/power-bi/guided-learning/)[ua/power-bi/guided-learning\(](https://docs.microsoft.com/uk-ua/power-bi/guided-learning/)дата звернення 02.10.2020).
- 29.Офіційний сайт платформи Loginom. URL: https://loginom.com/
- 30.RapidMinerAcademy:

learndatascienceandRapidMinerfromleadingindustryexperts.URL: [https://academy.rapidminer.com/](https://basegroup.ru/deductor/manual/guide-analyst-530) (дата звернення 02.10.2020).

\* Курсивом виділені джерела, що є у бібліотеці КНТЕУ